# DISCUSSION

LESSONS LEARNED FROM APPLICATION **BENEFITS OF THE MAAP** 

### Discussion: How can the MAAP be used by different stakeholders in Mongolia?

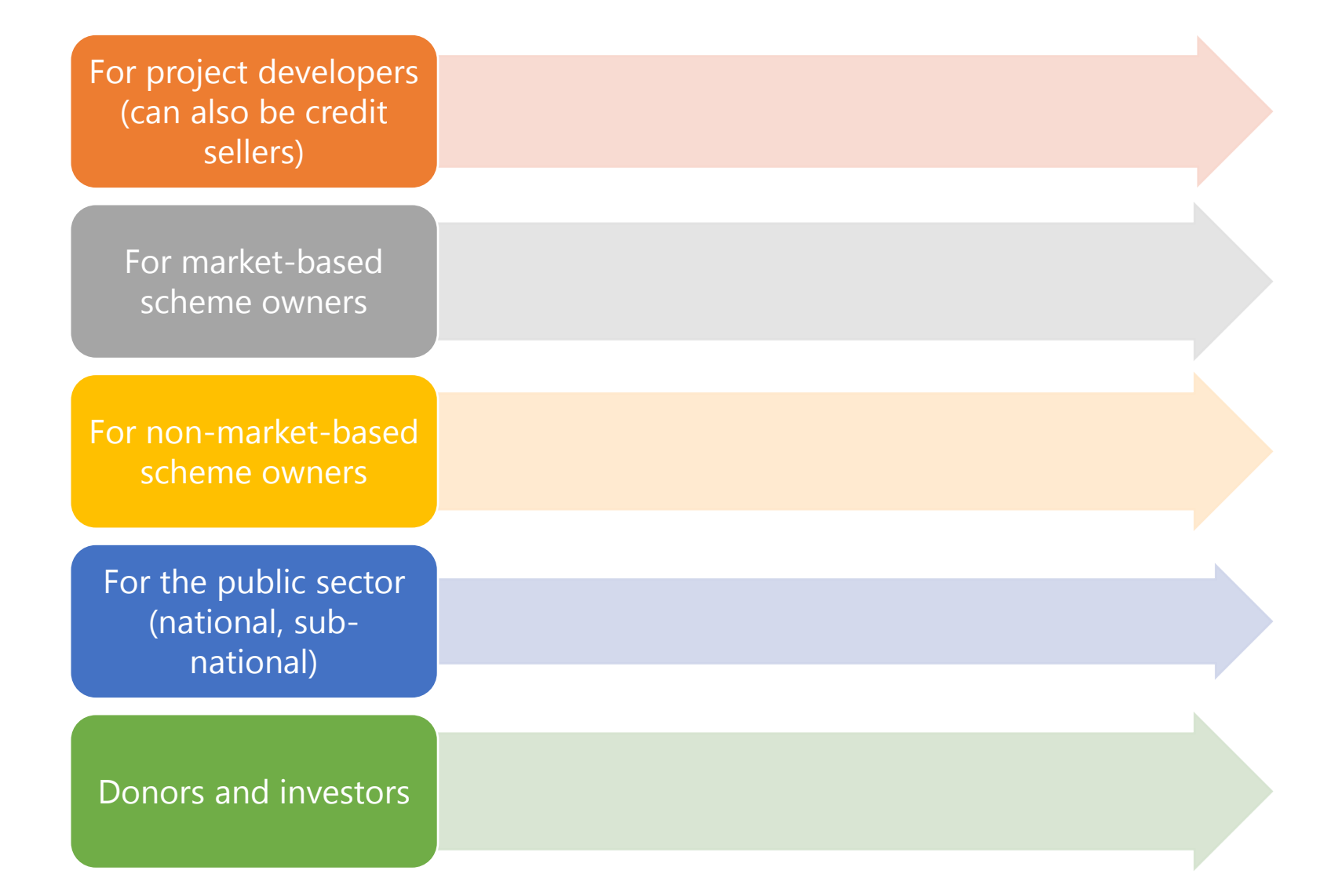

### Lessons learned from the MAAP (1)

- Many detailed information found in project Appendix documents.
- Audience of information required for assessment can be set as limited, according to confidentiality.
- Public information on contribution to sustainable development can benefit project, programs, government.
- For project-based mechanisms, weighting values related to the mechanism itself should not depend on each project proponent. They should be set by the other stakeholders. Scoring can be set at project-level.
- Identification of risk can avoid significant changes in project outcomes.
- Experience sharing between industrial and financial institutions is useful for future improvement.

### Lessons learned from the MAAP (2)

- MAAP assesses design of transparency of actions, programs, policies.
- MAAP encourages interaction with local stakeholders.
- MAAP could contribute to development of Sustainable Development Goals indicators and monitoring framework.
- MAAP encourages linkage between contribution to climate mitigation and SDGs.
- MAAP might be good for investors to assess the project for investment.
- Adjustment of MAAP to Mongolian situation is important.

#### Discussion:

Idea on other mitigation actions that can benefit from using the MAAP tool

• What other Mitigation Actions in Mongolia can benefit from using the MAAP?

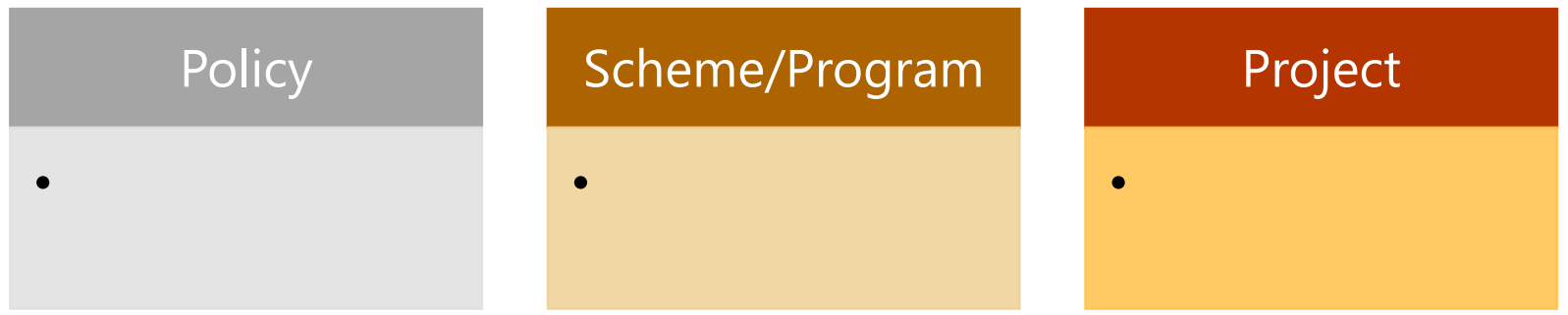

#### Feedback to upgrade the MAAP tool

- 1. Provide more information on some indicators.
- 2. Consider indicators for ex-post assessment.
- 3. Financial Investment Indexes: clarify the applicability of Indexes and provide more reference for users.
- 4. Use of terms in the Tool:
	- a. Use "Mitigation Action" that includes project (in the tool, both the terms "Mitigation Action" and "program" are used).
	- b. Add more description to open the use for projects.
	- c. Use "Users" instead of "jurisdiction".

## Inputs for the NCM initiative of the WB

• How can Mitigation Value be used for the future carbon markets?

#### **Please send us your additional inputs:**

Undarmaa Khurelbaatar: cdm.bureau@gmail.com Kenji Asakawa: asakawa@iges.or.jp Aryanie Amellina: amellina@iges.or.jp